# 2O2O Ideal Spaces

### **Datenblatt**

#### **Angebote**

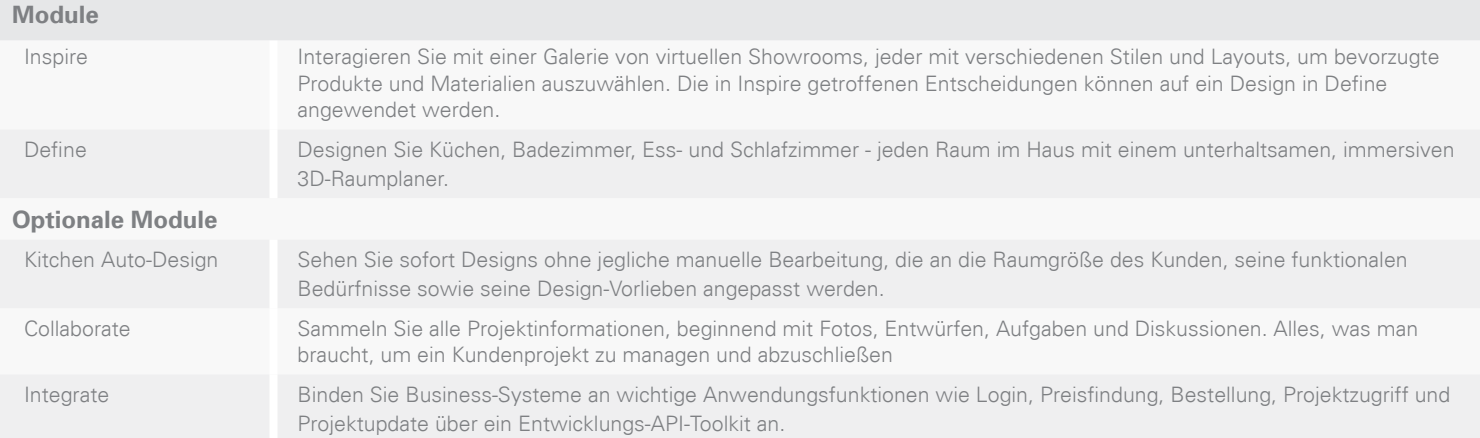

#### **Moduleigenschaften**

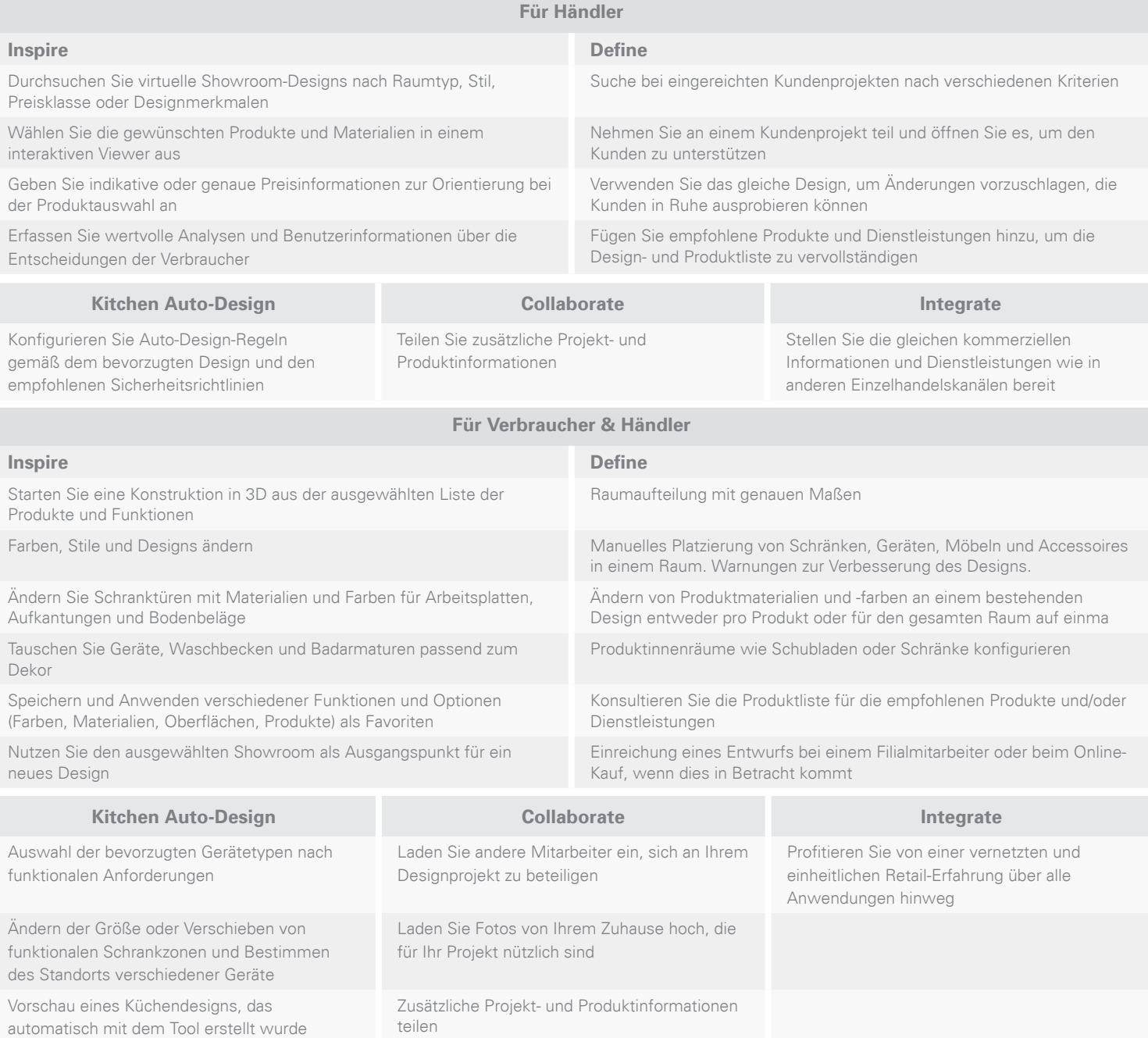

# 2020 Ideal Spaces **Date Date in the United Spaces** Datenblatt

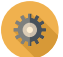

## Systemanforderungen (Minimum)

#### **Desktop / Notebooks**

#### **Windows**

- Processor: 2 GHz Dual Core oder schneller – für SQ/HQ-Renderings
- Grafikkarte: Unterstützt OpenGL 2.0+
- Systemspeicher: 4 GB oder größer
- Internetgeschwindigkeit: 4 Mbps oder schneller
- Betriebssystem: Windows 7 oder neuer
- Windows-Browser: Edge 41+, Firefox 52+, Chrome 61+

#### **Mac**

- Processor: 2 GHz Dual Core oder schneller – für SQ/HQ-Renderings
- Grafikkarte: Unterstützt OpenGL 2.0+
- Systemspeicher: 4 GB oder größer
- Internetgeschwindigkeit: 4 Mbps oder schneller
- Betriebssystem: Mac OSX Yosemite 10.10 oder neuer
- Mac-Browser: Safari 11+, Firefox 52+, Chrome 61+

#### **Mobile Endgeräte**

2020 Ideal Spaces unterstützt Mittelklasse- und hochklassige Tablets sowie neuere Smartphones mit folgenden Rahmenbedingungen:

#### **Apple**

- Betriebssystem: Apple iOS Version 11 oder aktueller
- iOS-Browser: Safari 11+, Chrome 61+

#### **Android**

- Betriebssystem: Google Android Version 5 oder aktueller
- Android-Browser: Chrome für Android 68

**T:** +49 (0) 541 3550 0 **E:** salesde@2020spaces.com

### **2020spaces.com**

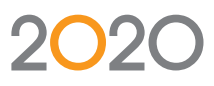

**20-20 Technologies, Inc.** 400 Armand-Frappier Blvd. Suite 2020 Laval, QC Canada H7V 4B4

#### **2020 Headquarters Worldwide Offices**

**Americas** Laval, QC, Canada Cary, NC, USA Westwood, MA, USA Grand Rapids, MI, USA

#### **Europe**

Wiener Neustadt, Austria Mouans-Sartoux, France Osnabrück, Germany Ashford, UK Bolton, UK

#### **Asia-Pacific**

Guangzhou, China Shanghai, China Pune, India

herein and its related documentation are subject to modification by 20-20 Technologies Inc. and to the terms and conditions of the License Agreement included with the media.